In Sysquake,  $e^{j \cdot \pi} = -1 + 1.2246 \cdot 10^{-16} j$ . Here is a plot of  $f(x) = (x + 0.3)^2 + 7.2e^{-3x^2}$ .

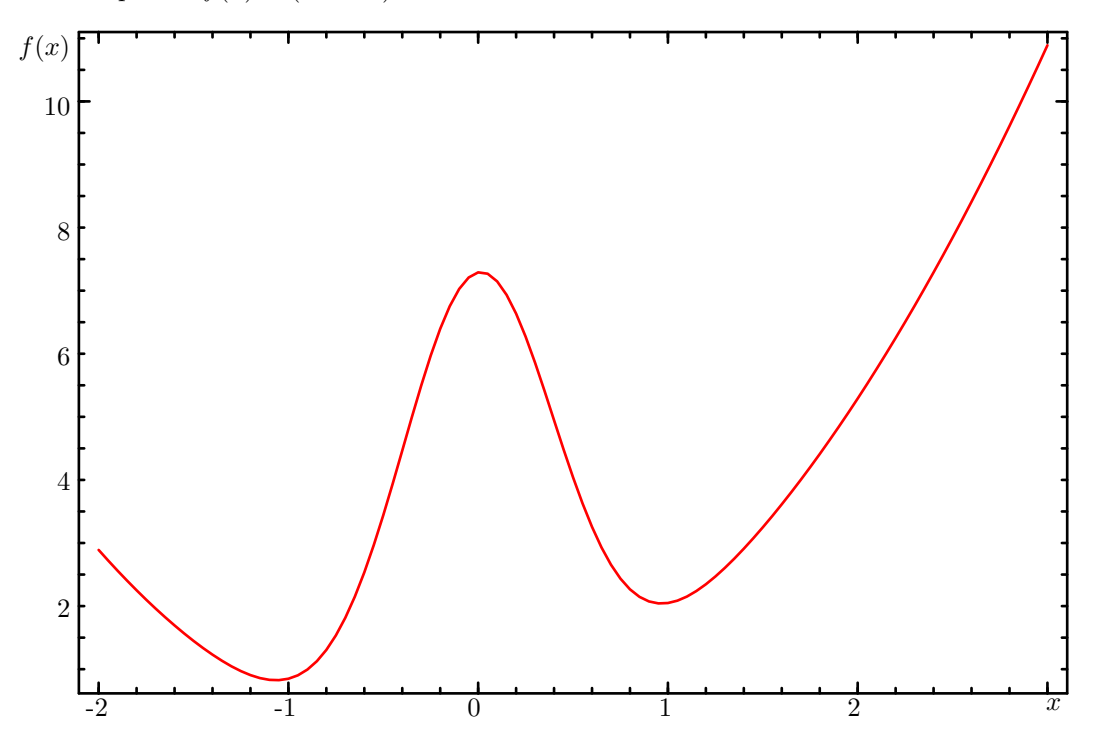